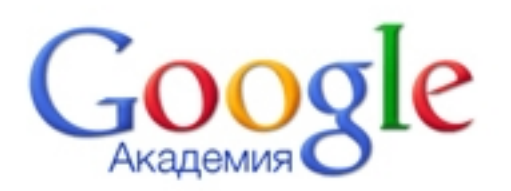

Citations Academy Google allows authors to follow the citation of their articles. You can find out who links to your publications , create a chart and calculated the citation indexes of the process. Find frequency of citation of your work in the scientific literature can by clicking on the following link http://sc holar.google.com.ua